### **PRUEBA DE ACCESO (LOGSE)**

### **UNIVERSIDAD DE BALEARES**

## **JUNIO – 2006**

### (RESUELTOS por Antonio Menguiano)

MATEMÁTICAS II Tiempo máximo: 1 horas y 30 minutos

Contesta de manera clara y razonada una de las dos opciones propuestas. Cada cuestión se puntúa sobre 10 puntos. La calificación final se obtiene de dividir el total entre 4. Se valorarán positivamente la corrección y la claridad en el lenguaje (matemático y no matemático) empleado por el alumno. Se valorarán negativamente los errores de cálculo.

## **OPCIÓN A**

1º) Indicad para qué valores de k el sistema

 $(1-k)y + (2-k)$  $\overline{\mathcal{L}}$  $\overline{1}$ {  $\int$  $+y+kz=$  $+y+z=$  $+(1-k)y+(2-k)z =$ 0 0  $(1-k)y+(2-k)z=0$  $kx + y + kz$  $x + y + z$  $kx + (1 - k)y + (2 - k)z$ 

es compatible

indeterminado y resolvedlo en este caso.

 Por ser un sistema homogéneo las matrices de coeficientes y ampliada son equivalentes, siendo  $\overline{\phantom{a}}$  $\overline{\phantom{a}}$  $\overline{\phantom{a}}$ J  $\backslash$  $\mathsf{I}$  $\mathbf{r}$  $\mathbf{r}$  $\backslash$  $(k \ 1-k \ 2-$ = *k k kkk M* 1  $1\begin{array}{|c|c|c|c|}\n\hline\n1 & 1\n\end{array}$  $1-k$  2 . testa de manera clara y razonada una de las dos opciones propuestas. Ca<br>
antúa sobre 10 puntos. La calificación final se obtiene de dividir el total<br>
rarán positivamente la corrección y la claridad en el lenguaje (matemát

----------

 Todos los sistemas homogéneos son compatibles por admitir todos la solución trivial  $x = 0$ ,  $y = 0$ ,  $z = 0$ , sin embargo, algunos son compatibles indeterminados por admitir, además de la solución trivial, infinitos grupos de soluciones.

 Teniendo en cuenta el Teorema de Rouché-Fröbenius, para que un sistema sea compatible indeterminado, la matriz de coeficientes tiene un rango menor que el número de ecuaciones y de incógnitas, por lo cual, para que el sistema considerado tenga soluciones diferentes a la trivial, es necesario que el determinante de la matriz de coeficientes sea cero.

 $(k = k<sup>2</sup> + (2 - k) + k(1 - k) - k(2 - k) - k - k(1 - k) =$  $-k$  2 –  $k^2+(2-k)+k(1-k)-k(2-k)-k-k(1-k)$ *k k kkk*  $2-k+ k(1-k) - k(2-k) - k - k(1$ 1 1 1 1  $1-k$  2 2

$$
= k2 + 2 - k + k - k2 - 2k + k2 - k - k + k2 = 2k2 - 4k + 2 = 2(k2 - 2k + 1) = 2(k - 1)2 = 0 \Rightarrow
$$
  
\n
$$
\Rightarrow \underline{k} = \underline{1}
$$

### El sistema es compatible indeterminado para  $x = 1$ .

*Para*  $x = 1 \implies x + y + z = 0$ . Despreciando una de las ecuaciones (tercera) y pa-<br> $x + y + z = 0$ 

rametrizando una de las incógnitas (z), resulta:

$$
\begin{cases} x + z = 0 \\ x + y + z = 0 \end{cases} \implies \underline{z = \lambda} \implies x = -\lambda \; ; \; y = -x - \lambda = \lambda - \lambda = \underline{0 = y}
$$
  
Solución: 
$$
\begin{cases} x = -\lambda \\ y = 0 \\ z = \lambda \end{cases} \forall \lambda \in R
$$

2º) Dado un cubo (exaedro regular) de lado 1 dm, se considera una de sus diagonales y la diagonal de una de sus caras de forma que no tengan (las diagonales) ningún punto en común. Calculad la distancia entre las diagonales.

Indicación: dibujad el cubo con un vértice en el origen de coordenadas y los vértices contiguos sobre los ejes de coordenadas.

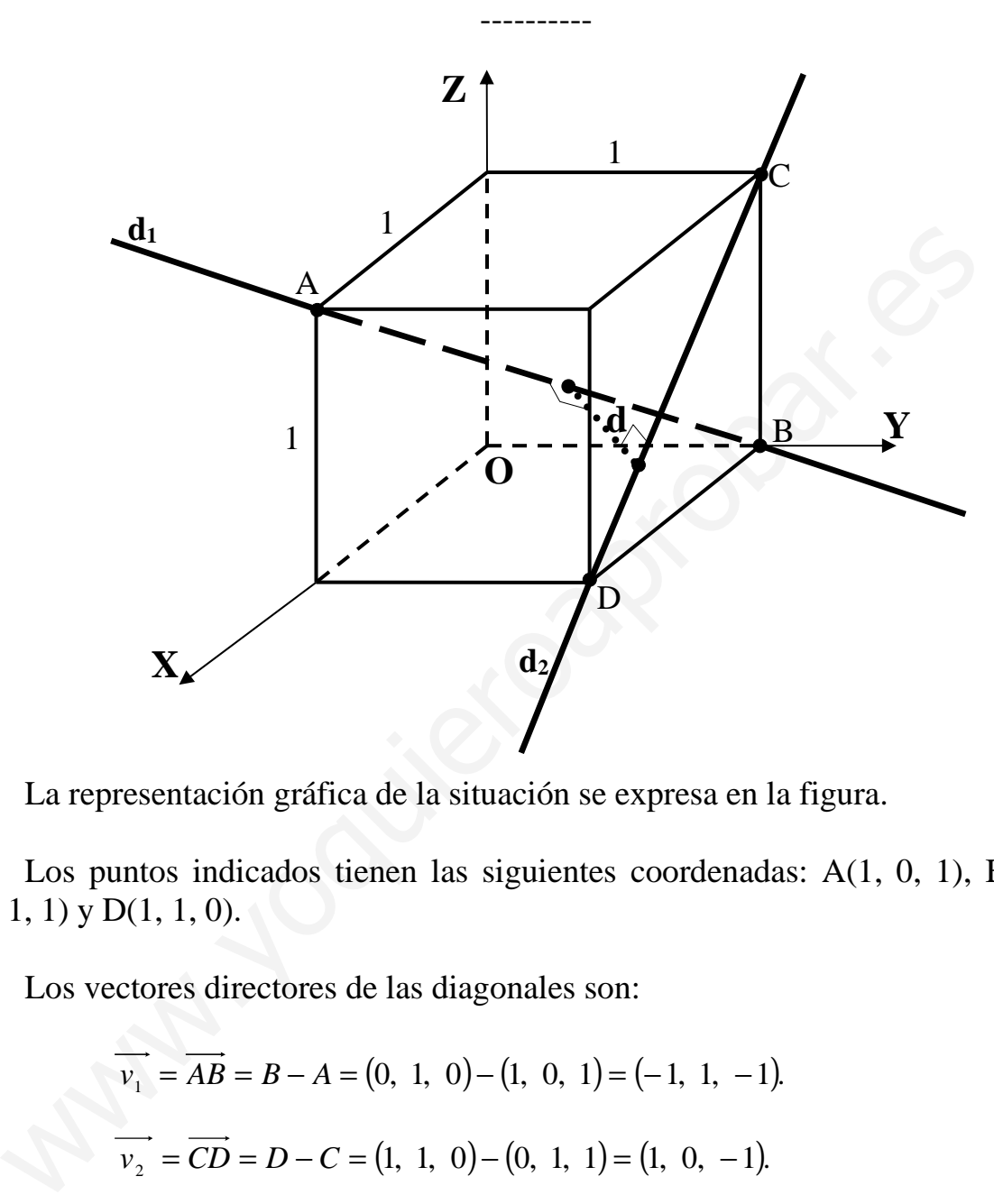

La representación gráfica de la situación se expresa en la figura.

 Los puntos indicados tienen las siguientes coordenadas: A(1, 0, 1), B(0, 1, 0),  $C(0, 1, 1)$  y  $D(1, 1, 0)$ .

Los vectores directores de las diagonales son:

$$
\overrightarrow{v_1} = \overrightarrow{AB} = B - A = (0, 1, 0) - (1, 0, 1) = (-1, 1, -1).
$$
  

$$
\overrightarrow{v_2} = \overrightarrow{CD} = D - C = (1, 1, 0) - (0, 1, 1) = (1, 0, -1).
$$

Las ecuaciones vectoriales de las diagonales de la figura son las siguientes:

$$
d_1 \equiv (x, y, z) = (1, 0, 1) + \lambda(-1, 1, -1)
$$
;  $d_2 \equiv (x, y, z) = (0, 1, 1) + \lambda(1, 0, -1)$ 

La distancia entre dos rectas que se cruzan viene dada por  $d(r, s)$  $\left\{ v \wedge w \right\}$  $u \wedge v$  $u \cdot (v \wedge w)$  $d(r, s)$ ∧ ∧ = · , siendo  $\vec{u}$  y  $\vec{v}$  los respectivos vectores directores de las rectas r y s y  $\vec{w}$  un vector que tiene como origen un punto de una de las rectas y como extremo un punto de la otra recta.

En el caso actual puede ser  $\overrightarrow{w} = \overrightarrow{AC} = C - A = (0, 1, 1) - (1, 0, 1) = (-1, 1, 0).$ 

Aplicando todo lo anterior al caso que nos ocupa, sería:

$$
d\left(d_{1}, d_{2}\right) = \frac{\left|\overrightarrow{v_{1}} \cdot \left(\overrightarrow{v_{2}} \wedge \overrightarrow{w}\right)\right|}{\left|\overrightarrow{v_{1}} \wedge \overrightarrow{v_{2}}\right|} = \frac{\begin{vmatrix} -1 & 1 & -1 \\ 1 & 0 & -1 \\ -1 & 0 & 0 \end{vmatrix}}{\begin{vmatrix} i & j & k \\ 1 & 1 & -1 \end{vmatrix}} = \frac{|1|}{\left|-j-k+i-j\right|} = \frac{1}{|i-2j-k|} = \frac{1}{\sqrt{1-2j-k}}
$$
\n
$$
= \frac{1}{\sqrt{1^{2} + (-2)^{2} + (-1)^{2}}} = \frac{1}{\sqrt{1+4+1}} = \frac{1}{\sqrt{6}} = \frac{\sqrt{6}}{6} \text{ unidades} = d\left(d_{1}, d_{2}\right)
$$

3<sup>o</sup>) Demostrad que la curva de ecuación  $y = x^4 - x^3 + x^2 - x + 1$  no tiene ningún punto de inflexión. Buscad la ecuación de la recta tangente a la curva en el punto  $P(x_0, y_0)$ donde  $x_0$  es el valor de x que hace mínima y''.

 La curva dada, por ser una función polinómica, es continua y derivable en su dominio, que es el conjunto de los números reales.

----------

Una función f(x), continua y derivable para  $x = x_0$ , tiene un punto de inflexión en  $P(x_0, y_0)$  cuando se cumplen las dos siguientes condiciones:  $f''(x_0) = 0 y f'''(x_0) \neq 0$ .

En el caso que estamos estudiando sería:

En el caso que estamos estudiano sería:  
\ny'= 4x<sup>3</sup> - 3x<sup>2</sup> + 2x - 1 ;; y'' = 12x<sup>2</sup> - 6x + 2 ;; y''' = 24x - 6  
\ny''= 0 
$$
\Rightarrow
$$
 12x<sup>2</sup> - 6x + 2 = 0 ;; 2(6x<sup>2</sup> - 3x + 1) = 0 ;; 6x<sup>2</sup> - 3x + 1 = 0 ;;  $x = \frac{3 \pm \sqrt{9 - 24}}{12} \Rightarrow \frac{x \in R}{2}$   
\n $\Rightarrow \frac{x \in R}{2}$   $\Rightarrow \frac{La curva no tiene puntos de inf lexión, c.q.d.}{L$   
\nConsiderando la función  $g(x) = y'' = 12x^2 - 6x + 2$ , y teniendo en cuenta que una  
\nfunction  $g(x)$ , (continua y derivable en su dominio, que es R) se hace mínima (tiene un  
\nmínimo absoluto por tratarse de una función polinómica de grado dos) cuando se cum-  
\nplen las siguientes condiciones:  $g'(x_0) = 0$  y  $g''(x_0) > 0$ .  
\n $g'(x) = 24x - 6 = 6(4x - 1)$ ;;  $g'(x) = 0 \Rightarrow x = \frac{1}{4}$ ;;  $g''(x) = 24 > 0 \Rightarrow \frac{Mínimo para x = \frac{1}{4}}{\frac{4}{5}}$   
\nSabiendo que la pendiente a una curva en un punto es la derivada de la curva en  
\nfórmula  $y - y_0 = m(x - x_0)$ , es:  
\n $y' = 4x^3 - 3x^2 + 2x - 1$ ;;  $y'(\frac{1}{4}) = m = 4 \cdot (\frac{1}{4})^3 - 3 \cdot (\frac{1}{4})^2 + 2 \cdot \frac{1}{4} - 1 = \frac{1}{16} - \frac{3}{16} + \frac{1}{2} - 1 = \frac{1}{16} - \frac{3}{16} + \frac{1}{2} - 1 = \frac{1}{16} - \frac{3}{16} + \frac{1}{2} - 1 = \frac{1}{16} - \frac{3}{16} + \frac{1}{2} - 1 = \frac{1}{16} - \frac{3}{16} + \frac{1}{2} -$ 

Considerando la función  $g(x) = y'' = 12x^2 - 6x + 2$ , y teniendo en cuenta que una función g(x), (continua y derivable en su dominio, que es R) se hace mínima (tiene un mínimo absoluto por tratarse de una función polinómica de grado dos) cuando se cumplen las siguientes condiciones:  $g'(x_0) = 0$  y  $g''(x_0) > 0$ .

$$
g'(x) = 24x - 6 = 6(4x - 1)
$$
 ;;  $g'(x) = 0 \Rightarrow x = \frac{1}{4}$  ;;  $g''(x) = 24 > 0 \Rightarrow \text{Mínimo para } x = \frac{1}{4}$ 

 Sabiendo que la pendiente a una curva en un punto es la derivada de la curva en ese punto y que la recta que pasa por un punto conocida la pendiente viene dada por la fórmula  $y - y_0 = m(x - x_0)$ , es:

$$
y'=4x^3-3x^2+2x-1 \text{ ;; } y'\left(\frac{1}{4}\right)=m=4\cdot\left(\frac{1}{4}\right)^3-3\cdot\left(\frac{1}{4}\right)^2+2\cdot\frac{1}{4}-1=\frac{1}{16}-\frac{3}{16}+\frac{1}{2}-1=
$$

$$
=-\frac{2}{16}+\frac{1}{2}-1=-\frac{1}{8}+\frac{1}{2}-1=\frac{-1+4-8}{8}=-\frac{5}{8}=m
$$

$$
y = x^4 - x^3 + x^2 - x + 1 \quad ; \quad y\left(\frac{1}{4}\right) = \left(\frac{1}{4}\right)^4 - \left(\frac{1}{4}\right)^3 + \left(\frac{1}{4}\right)^2 - \frac{1}{4} + 1 = \frac{1}{256} - \frac{1}{64} + \frac{1}{16} - \frac{1}{4} + 1 = \frac{1 - 4 + 16 - 64 + 256}{256} = \frac{273 - 68}{256} = \frac{205}{256} \implies P\left(\frac{1}{4}, \frac{205}{256}\right)
$$

$$
y-y_0 = m(x-x_0) \Rightarrow y - \frac{205}{256} = -\frac{5}{8} \left(x - \frac{1}{4}\right)
$$
;  $8y - \frac{205}{32} = -5x + \frac{5}{4}$ ;

 $256y - 205 = -160x + 40$ ;;  $160x + 256y - 245 = 0$ 

Re cta tan gente:  $t = 160x + 256y - 245 = 0$ 

4°) Hallad los extremos relativos de la función  $f(x) = \frac{(x+1)^2}{e^x}$ . Calcular  $\lim_{x \to -\infty} f(x)$  y

lím  $\lim_{x \to +\infty} f(x)$ . Haced una gráfica aproximada de la función. \_\_\_\_\_\_\_\_\_\_

$$
f'(x) = \frac{2(x+1) \cdot e^x - (x+1)^2 \cdot e^x}{(e^x)^2} = \frac{2(x+1) - (x+1)^2}{e^x} = \frac{(x+1)(2-x-1)}{e^x} = \frac{(1+x)(1-x)}{e^x}
$$
  

$$
f'(x) = 0 \Rightarrow \frac{(1+x)(1-x)}{e^x} = 0 \text{ ;; } (1+x)(1-x) = 0 \text{ ;; } \frac{x_1 = 1}{x_1}; \frac{x_2 = -1}{e^x}
$$
  

$$
f'(x) = \frac{1-x^2}{e^x} \text{ ;; } f''(x) = \frac{-2x \cdot e^x - (1-x^2) \cdot e^x}{(e^x)^2} = \frac{-2x - 1 + x^2}{e^x} = \frac{x^2 - 2x - 1}{e^x} = f''(x)
$$
  

$$
f''(1) = \frac{1^2 - 2 \cdot 1 - 1}{e^1} = \frac{1 - 2 - 1}{e} = \frac{-1}{e} < 0 \Rightarrow \frac{\text{Máximo relativo para } x = 1}{\text{Máximo relativo para } x = 1}
$$

$$
f(1) = \frac{(1+1)^2}{e^1} = \frac{2^2}{e} = \frac{4}{e} \implies M \text{ aximo : } P\left(1, \frac{4}{e}\right)
$$

$$
f''(-1) = \frac{(-1)^2 - 2 \cdot (-1) - 1}{e^{-1}} = \frac{1 + 2 - 1}{e^{-1}} = \frac{1}{e^{-1}} = e > 0 \implies \underline{M} \text{inimo relative para } x = -1
$$

$$
f(-1) = \frac{(-1+1)^2}{e^{-1}} = \frac{0}{e^{-1}} = 0 \implies \underline{M}\text{inimo}: Q(-1, 0)
$$

$$
\lim_{x \to -\infty} f(x) = \frac{\lim_{x \to -\infty} \frac{(x+1)^2}{e^x}}{e^x} = \frac{+\infty}{e^{-\infty}} = +\infty \cdot e^{\infty} = +\infty \cdot \infty = +\infty
$$

 $\mathbf{e}$ 

$$
\lim_{x \to +\infty} f(x) = \lim_{x \to +\infty} \frac{(x+1)^2}{e^x} = \frac{+\infty}{e^x} = \frac{\infty}{\infty} \implies In \text{ det.} \implies (L'Hopital) \implies
$$

$$
\Rightarrow \lim_{x \to +\infty} \frac{2(x+1)}{e^x} = \frac{\infty}{\infty} \Rightarrow In \text{det.} \Rightarrow (L'Hopital) \Rightarrow \lim_{x \to +\infty} \frac{2}{e^x} = \frac{2}{\infty} = 0
$$

Para representar la función tendremos en cuenta que se trata de una función continua en su dominio, que es R; que, según el apartado anterior, tiene una asíntota horizontal para  $y = 0$ .

Para una mayor precisión en la gráfica vamos a determinar sus puntos de infle-

xión:

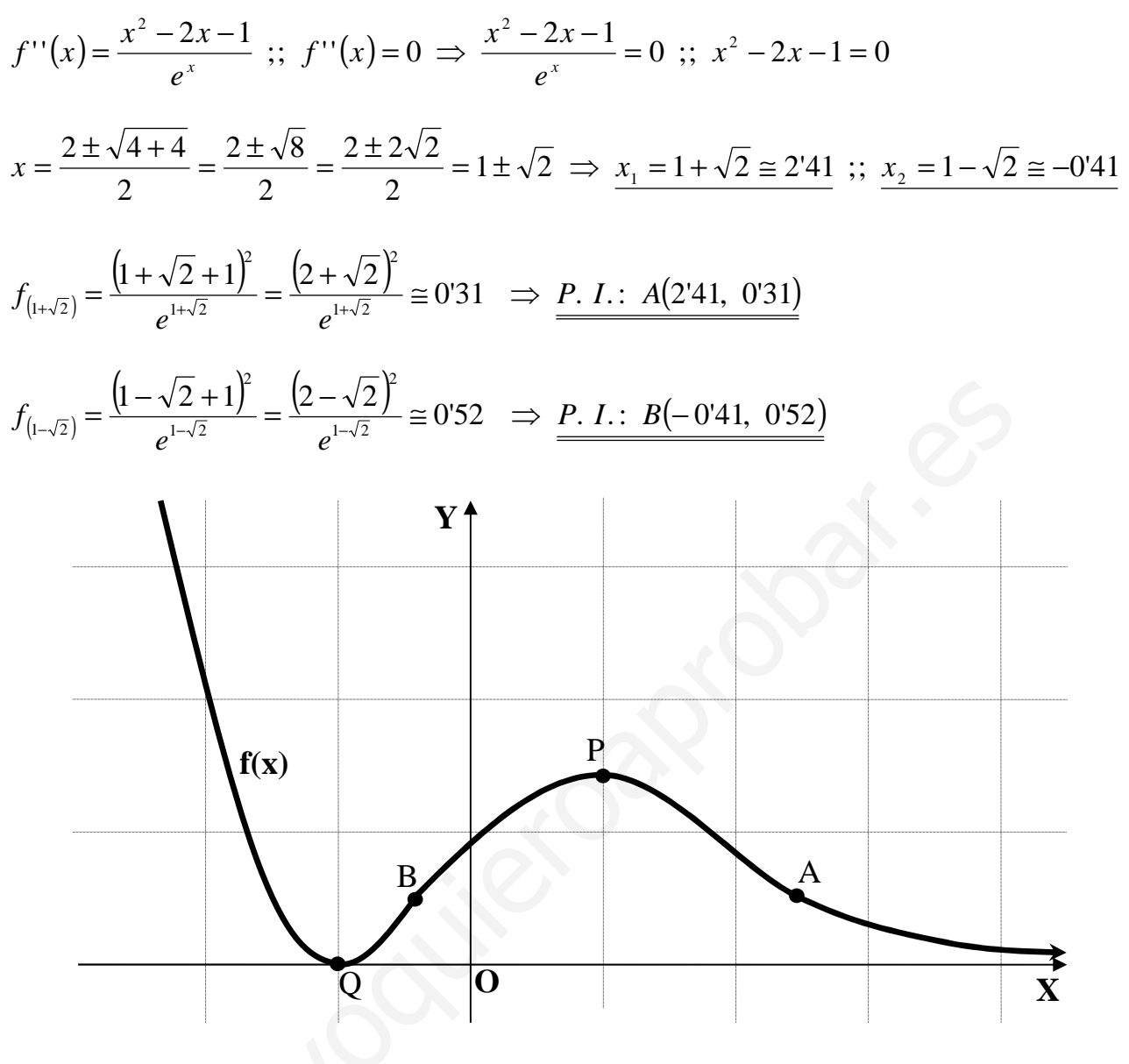

# **OPCIÓN B**

1°) Se considera la función  $f(x) = a \cdot e^{x^2 + bx + c}$ , a > 0. Calculad los parámetros a, b y c sabiendo que la función tiene un mínimo relativo en el punto  $P(1, a)$  y que  $f(0) = 1$ .

$$
f'(x) = a \cdot (2x + b) \cdot e^{x^2 + bx + c} \quad ; \quad f'(1) = 0 \Rightarrow a \cdot (2 + b) \cdot e^{1 + b + c} = 0 \quad ; \quad 2 + b = 0 \quad ; \quad \underline{b = -2}
$$

Teniendo en cuenta el valor de b y que  $f(0) = 1$ :  $f(0) = a \cdot e^c = 1$ ;  $e^c = \frac{1}{a}$  $(1)$ 

Por tener un mínimo relativo en  $P(1, a)$  se cumple que  $f(1) = a$ :

$$
f(1) = a \Rightarrow a \cdot e^{1-2+c} = a
$$
;  $e^{-1+c} = 1$ ;  $-1+c = 0$ ;  $\underline{c} = 1$ 

Sustituyendo en (1) el valor de c se obtiene el valor de a:  $e^1 = \frac{1}{a}$ ;  $a = \frac{1}{e}$ 

2º) De todas las recta que pasan por el punto P(0, 2, -1), hallad la que corta a las rectas  $r \equiv (x, y, z) = (1, 1, 2) + t(2, -1, 0)$   $y = s \equiv (x, y, z) = (0, 1, 1) + k(-3, 1, 2)$ .

----------

El plano  $\alpha$  que contiene a la recta r y al punto P(0, 2, -1) es el siguiente:

Un punto y un vector director de la recta r son A(1, 1, 2)  $y \, v_r = (2, -1, 0)$ .

$$
\vec{u} = \vec{AP} = P - A = (0, 2, -1) - (1, 1, 2) = (-1, 1, -3).
$$

$$
\alpha\left(P; \overrightarrow{v_r}, \overrightarrow{u}\right) \equiv \begin{vmatrix} x & y-2 & z+1 \\ 2 & -1 & 0 \\ -1 & 1 & -3 \end{vmatrix} = 0 \; ; \; 3x+2(z+1)-(z+1)+6(y-2)=0 \; ;
$$

 $(3x + (z+1)+6(y-2)=0$ ;;  $3x + z +1+6y-12=0$ ;;  $\alpha = 3x+6y+z-11=0$ 

El plano  $\beta$  que contiene a la recta s y al punto P(0, 2, -1) es el siguiente:

Un punto y un vector director de la recta s son B(0, 1, 1) y  $v_s = (-3, 1, 2)$ .

$$
\overrightarrow{w} = \overrightarrow{BP} = P - B = (0, 2, -1) - (0, 1, 1) = (0, 1, -2).
$$

$$
\alpha(p; \overrightarrow{v_r}, \overrightarrow{u}) = \begin{vmatrix} x & y-2 & z+1 \\ 2 & -1 & 0 \\ -1 & 1 & -3 \end{vmatrix} = 0 \text{ ; } 3x + 2(z+1) - (z+1) + 6(y-2) = 0 \text{ ;}
$$
  
\n
$$
3x + (z+1) + 6(y-2) = 0 \text{ ; } 3x + z + 1 + 6y - 12 = 0 \text{ ; } \alpha = 3x + 6y + z - 11 = 0
$$
  
\nEl plano  $\beta$  que contiene a la recta s y al punto P(0, 2, -1) es el siguiente:  
\nUn punto y un vector director de la recta s son B(0, 1, 1) y  $\overrightarrow{v_s} = (-3, 1, 2)$ .  
\n
$$
\overrightarrow{w} = \overrightarrow{BP} = P - B = (0, 2, -1) - (0, 1, 1) = (0, 1, -2).
$$
  
\n
$$
\beta(p; \overrightarrow{v_s}, \overrightarrow{w}) = \begin{vmatrix} x & y-2 & z+1 \\ -3 & 1 & 2 \\ 0 & 1 & -2 \end{vmatrix} = 0 \text{ ; } -2x - 3(z+1) - 2x - 6(y-2) = 0 \text{ ;}
$$
  
\n
$$
-4x - 3(z+1) - 6(y-2) = 0 \text{ ; } -4x - 3z - 3 - 6y + 12 = 0 \text{ ; } \underline{\beta} = 4x + 6y + 3z - 9 = 0
$$
  
\nLa recta t que pasa por el punto P y corta a las rectas r y s es la que detelos planos  $\alpha$  y  $\beta$ , cuya expresión por dos ecuaciones implicitas es la siguiente:  
\n
$$
(3x+6y+z-11=0)
$$

La recta t que pasa por el punto P y corta a las rectas r y s es la que determinan los planos  $\alpha$  *y*  $\beta$ , cuya expresión por dos ecuaciones implícitas es la siguiente:

$$
t = \begin{cases} 3x + 6y + z - 11 = 0 \\ 4x + 6y + 3z - 9 = 0 \end{cases}
$$

3°) Calculad el área de la región limitada por las curvas  $y_1 = x^5 + x^2 + 1$ ;  $y_2 = x^5 - x + 1$ 2  $5 \frac{1}{2}$  $y_1 = x^5 + x^2 + 1$ ;  $y_2 = x^5 - x + 1$ .

----------

Los puntos de corte de las curvas se obtienen igualando sus ecuaciones:

$$
\begin{aligned}\ny_1 &= x^5 + x^2 + 1 \\
y_2 &= x^5 - x + 1\n\end{aligned}\n\right\} \Rightarrow x^5 + x^2 + 1 = x^5 - x + 1 \; ; \; x^2 + x = 0 \; ; \; x(x+1) = 0 \Rightarrow\n\begin{cases}\nx_1 = 0 \\
x_2 = -1\n\end{cases}
$$

Los puntos de corte son  $A(0, 1)$  y  $B(-1, 1)$ .

 Considerando un valor de x del intervalo (-1, 0), por ejemplo 2  $x = \frac{1}{2}$ , los valores de las ordenadas de las dos curvas son:

$$
y_1(-\frac{1}{2}) = \left(-\frac{1}{2}\right)^5 + \left(-\frac{1}{2}\right)^2 + 1 = -\frac{1}{32} + \frac{1}{4} + 1 = \frac{-1 + 8 + 32}{32} = \frac{39}{32}
$$
  

$$
y_2(-\frac{1}{2}) = \left(-\frac{1}{2}\right)^5 - \left(-\frac{1}{2}\right) + 1 = -\frac{1}{32} + \frac{1}{2} + 1 = \frac{-1 + 16 + 32}{32} = \frac{47}{32}
$$
  

$$
\Rightarrow y_1(-\frac{1}{2}) < y_2(-\frac{1}{2})
$$

 Según lo anterior, la situación gráfica, aproximada, de la situación es la indicada en la figura.

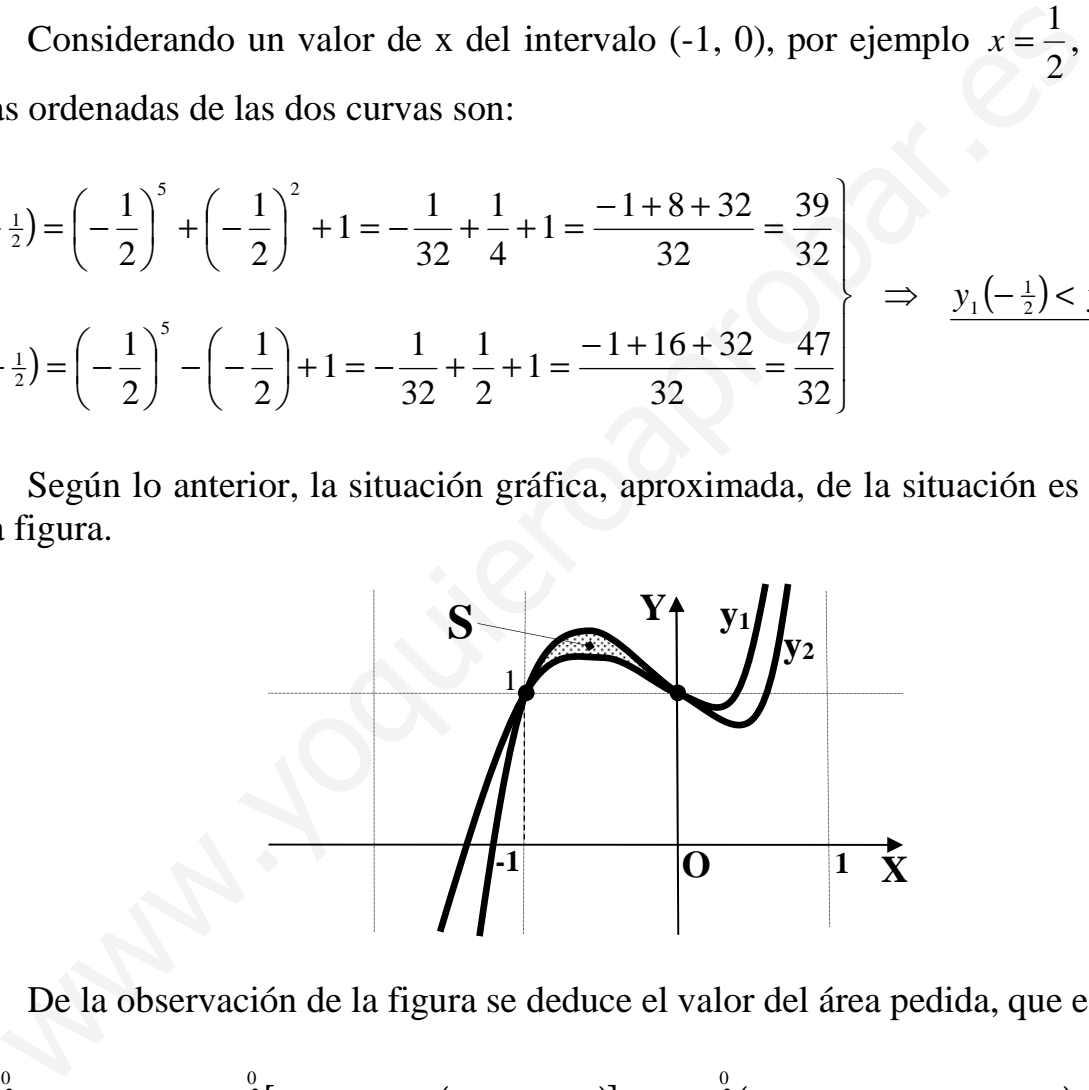

De la observación de la figura se deduce el valor del área pedida, que es:

$$
S = \int_{-1}^{0} (y_2 - y_1) \cdot dx = \int_{-1}^{0} \left[ x^5 - x + 1 - \left( x^5 + x^2 + 1 \right) \right] \cdot dx = \int_{-1}^{0} \left( x^5 - x + 1 - x^5 - x^2 - 1 \right) \cdot dx =
$$
  
= 
$$
\int_{-1}^{0} \left( -x - x^2 \right) \cdot dx = \left[ -\frac{x^2}{2} - \frac{x^3}{3} \right]_{-1}^{0} = 0 - \left[ -\frac{(-1)^2}{2} - \frac{(-1)^3}{3} \right] = \frac{1}{2} - \frac{1}{3} = \frac{3 - 2}{6} = \frac{1}{6} - \frac{1}{6} = \frac{3 - 2}{6} = \frac{1}{6} = \frac{3 - 2}{6} = \frac{1}{6} = \frac{3 - 2}{6} = \frac{1}{6} = \frac{3 - 2}{6} = \frac{1}{6} = \frac{3 - 2}{6} = \frac{1}{6} = \frac{3 - 2}{6} = \frac{1}{6} = \frac{3 - 2}{6} = \frac{1}{6} = \frac{3 - 2}{6} = \frac{1}{6} = \frac{3 - 2}{6} = \frac{1}{6} = \frac{3 - 2}{6} = \frac{1}{6} = \frac{3 - 2}{6} = \frac{1}{6} = \frac{3 - 2}{6} = \frac{1}{6} = \frac{3 - 2}{6} = \frac{1}{6} = \frac{3 - 2}{6} = \frac{1}{6} = \frac{1}{
$$

4°) Discutid el rango de la matriz  $A = \begin{pmatrix} k & 1 & 1 \\ 1 & 1 & k \\ -1 & 3 & 0 \end{pmatrix}$  según los valores de k. Resolved el

-----------

sistema 
$$
A \cdot X = \begin{pmatrix} 1 \\ 2 \\ 3 \end{pmatrix}
$$
 cuando sea compatible determinado.

$$
A = \begin{vmatrix} k & 1 & 1 \\ 1 & 1 & k \\ -1 & 3 & 0 \end{vmatrix} = 3 - k + 1 - 3k^2 = -3k^2 - k + 4 = 0 \; ; \; 3k^2 + k - 4 = 0 \; ;
$$

$$
k = \frac{-1 \pm \sqrt{1+48}}{6} = \frac{-1 \pm \sqrt{49}}{6} = \frac{-1 \pm 7}{6} \implies k_1 = 1 \text{ ; } k_2 = -\frac{4}{3}
$$
\n  
\n*Rang A = 3, \forall k \in R, \left\{k \neq 1, k \neq -\frac{4}{3}\right\}*

El sistema es compatible determinado para  $k \neq 1$  y  $k \neq -\frac{4}{3}$ .

La ecuación 
$$
\begin{pmatrix} k & 1 & 1 \\ 1 & 1 & k \\ -1 & 3 & 0 \end{pmatrix} \cdot X = \begin{pmatrix} 1 \\ 2 \\ 3 \end{pmatrix}
$$
es equivalente al sistema  $\begin{cases} kx + y + z = 1 \\ x + y + kz = 2 \\ -x + 3y = 3 \end{cases}$ .

Resolviendo por la Regla de Cramer:

$$
x = \frac{\begin{vmatrix} 1 & 1 & 1 \\ 2 & 1 & k \end{vmatrix}}{3k^2 + k - 4} = \frac{6 + 3k - 3 - 3k}{(x - 1)\left(x + \frac{4}{3}\right)} = \frac{3}{3(x - 1)(3x + 4)} = x
$$

$$
y = \frac{\begin{vmatrix} k & 1 & 1 \\ 1 & 2 & k \\ -1 & 3 & 0 \end{vmatrix}}{3k^2 + k - 4} = \frac{3 - k + 2 - 3k^2}{(x - 1)\left(x + \frac{4}{3}\right)} = \frac{-3k^2 - k + 5}{3(x - 1)(3x + 4)} = y
$$

$$
z = \frac{\begin{vmatrix} k & 1 & 1 \\ 1 & 1 & 2 \\ -1 & 3 & 3 \end{vmatrix}}{3k^2 + k - 4} = \frac{3k + 3 - 2 + 1 - 6k - 3}{(x - 1)\left(x + \frac{4}{3}\right)} = \frac{-3k - 1}{\frac{3(x - 1)(3x + 4)}{3x + 4}} = z
$$

Many Journal Control Li